## Professional Software, Inc. New Feature Overview for MAS 90 and MAS 200 version 4.4.5 April 21, 2011

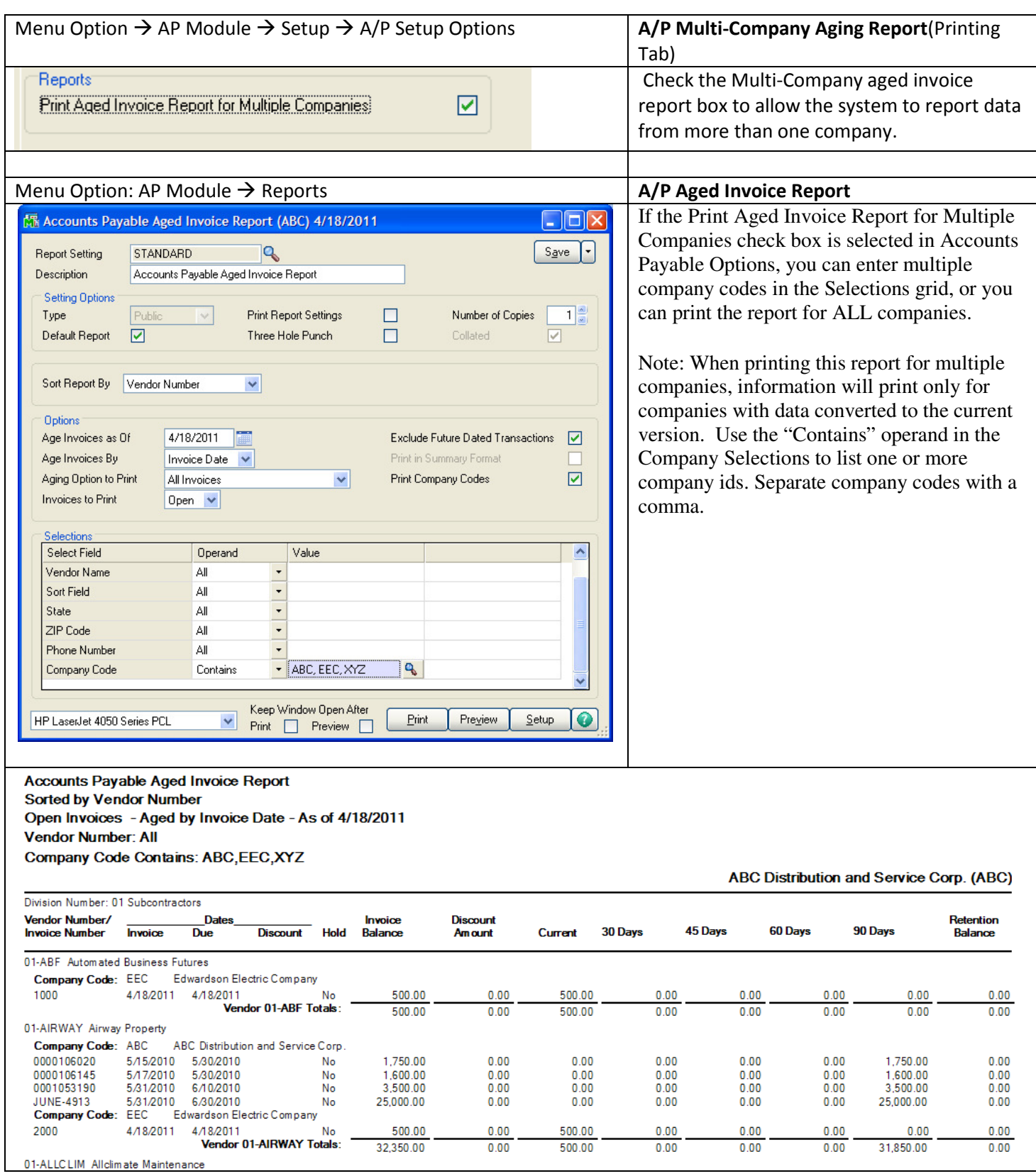

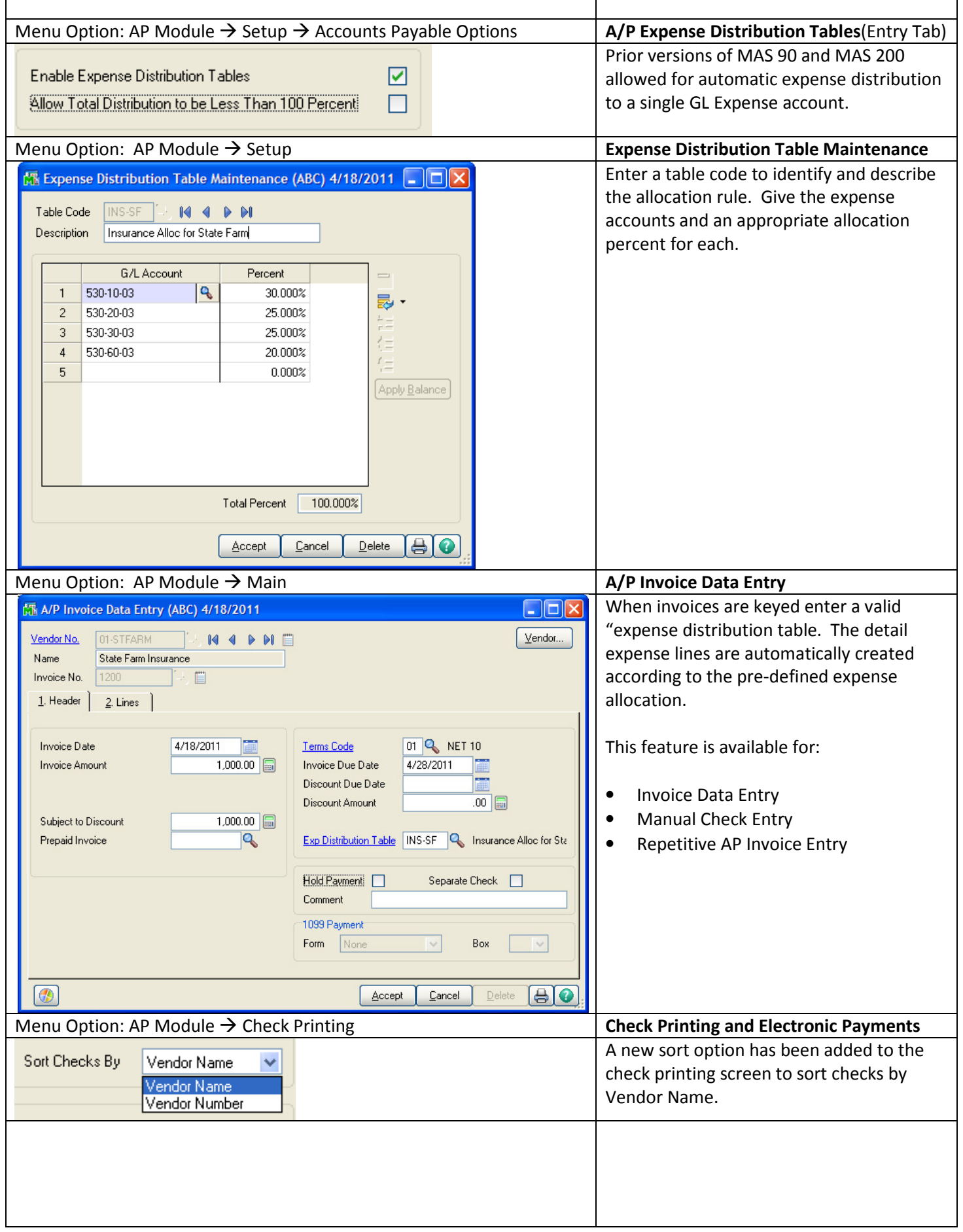

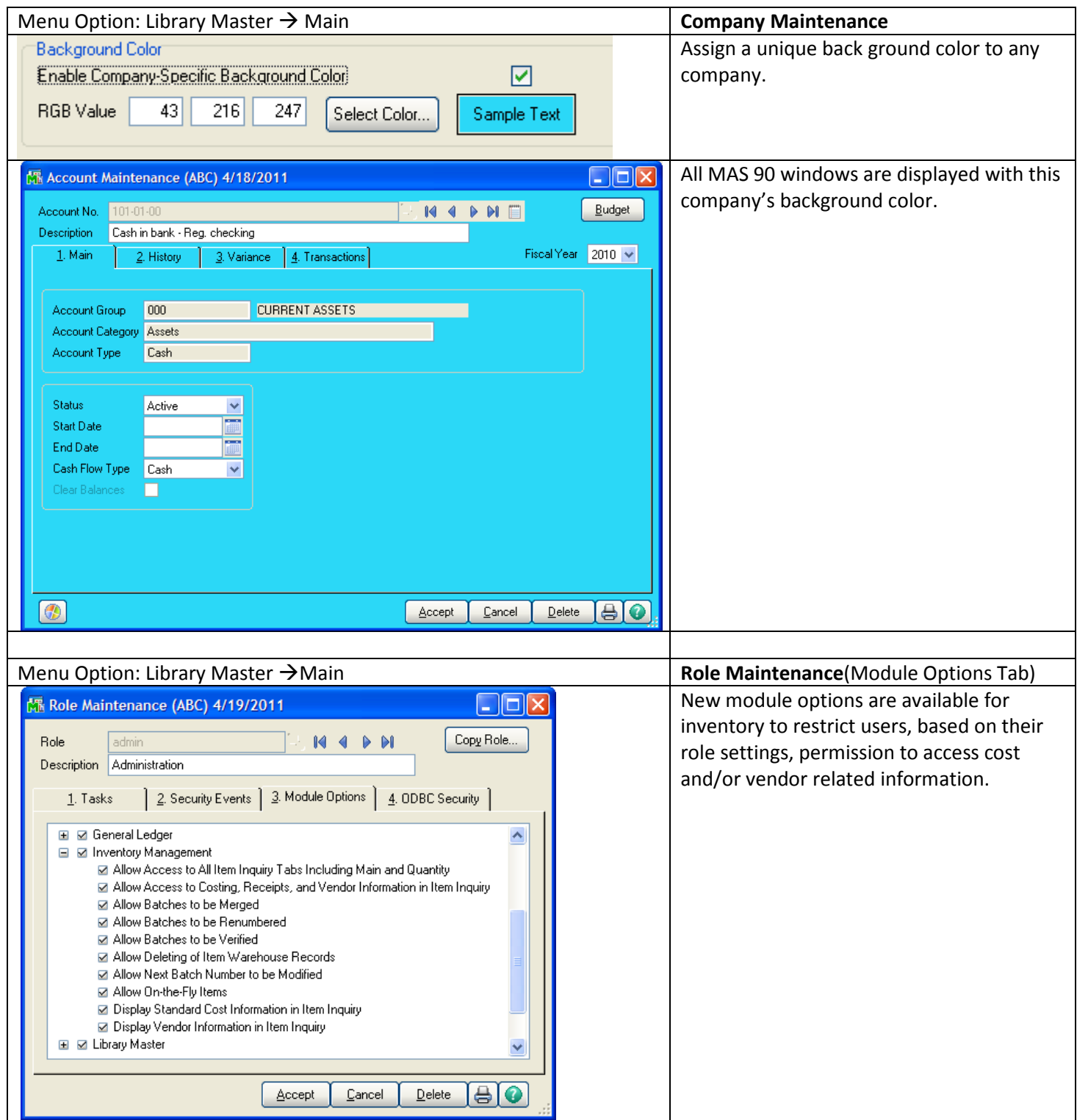

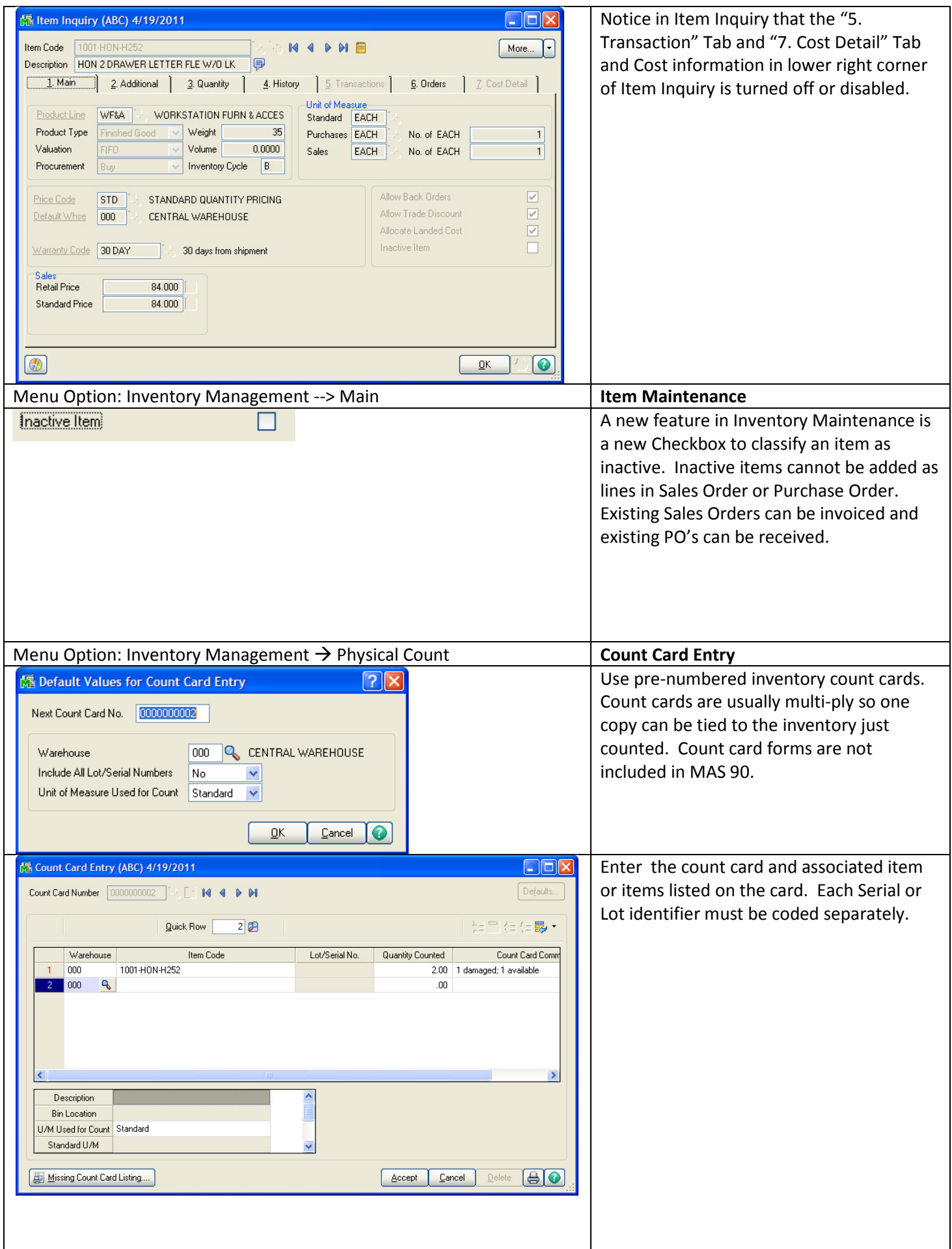

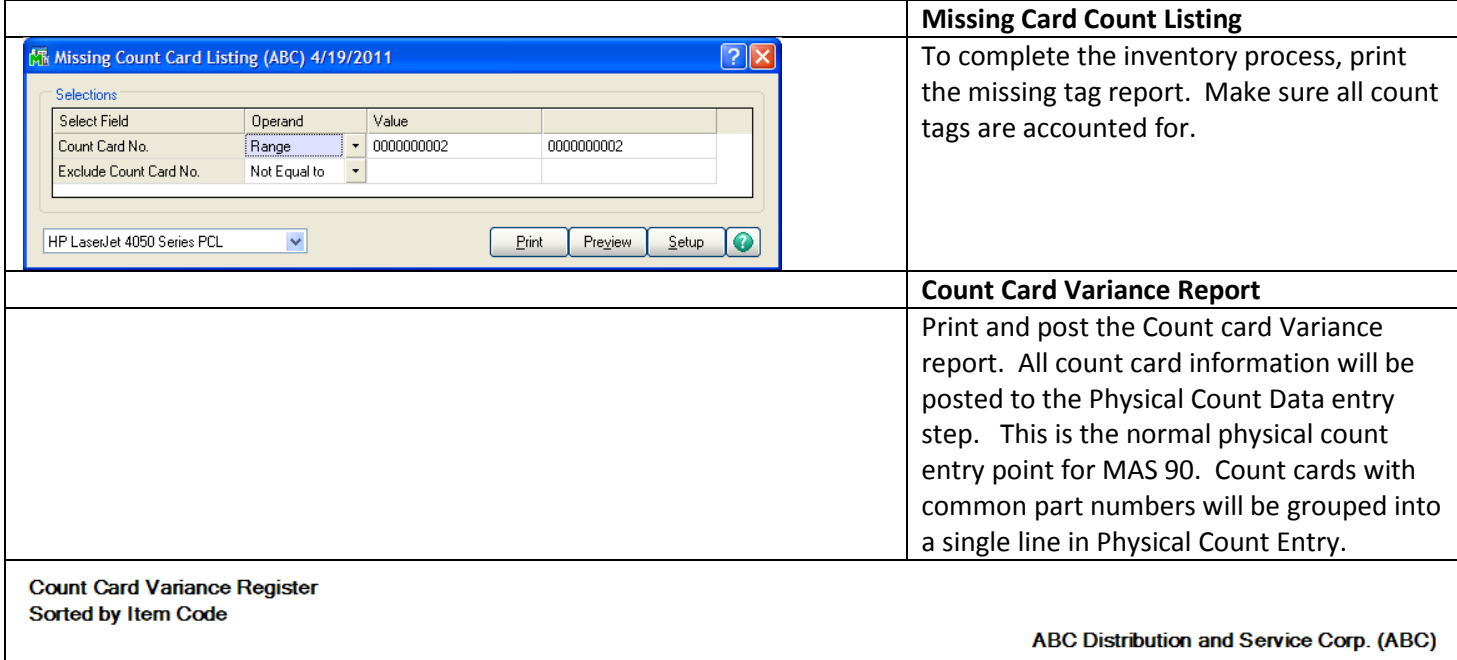

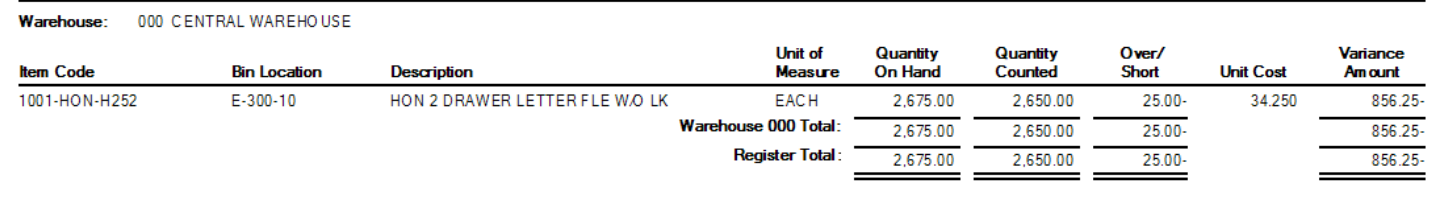